### AL 4I - Algorithmique avancée - Contrôle continu

 $\mathrm{Nom}:$   $\_\$ 

Prénom :

- Dur´ee : 1 heure. Documents interdits, calculatrices interdites.
- Ecrivez toutes les réponses directement sur le sujet. Si vous n'avez pas suffisamment de place, écrivez au dos d'une feuille en le précisant dans la question.
- La dernière page du sujet vous donne les notations à utiliser pour rédiger les algorithmes. Lisez-là avant de commencer.
- Il est interdit d'utiliser des boucles, seuls les algorithmes récursifs sont autorisés.

## 1 Listes chaînées (6 points)

1.  $\lfloor 2 \text{ points} \rfloor$  Ecrire une fonction  $nbMaillons(l)$  retournant le nombre de maillons de la liste l.

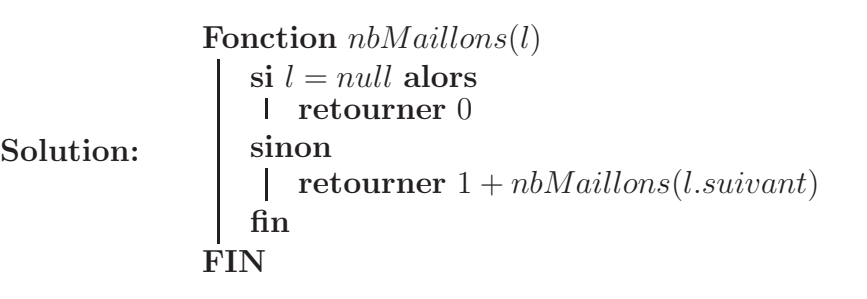

2.  $\lfloor 2 \text{ points} \rfloor$  Ecrire une fonction  $\text{copic}(l)$  retournant une copie de la liste l.

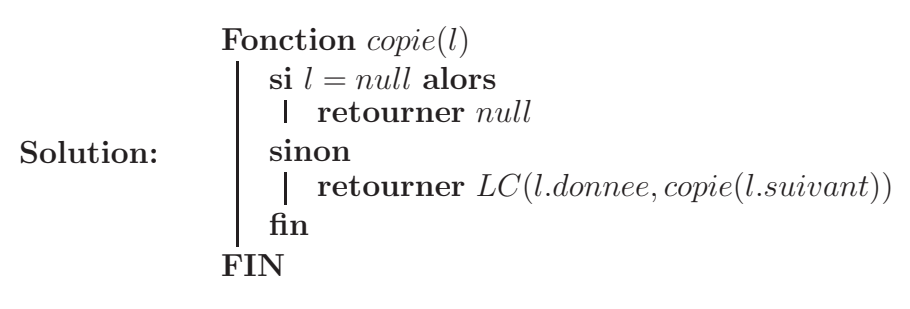

3.  $\boxed{2 \text{ points}}$  Ecrire une fonction *inverse(l)* retournant la liste *l* dont l'ordre des maillons a été inversé, vous créerez pour l'occasion une fonction récursive terminale.

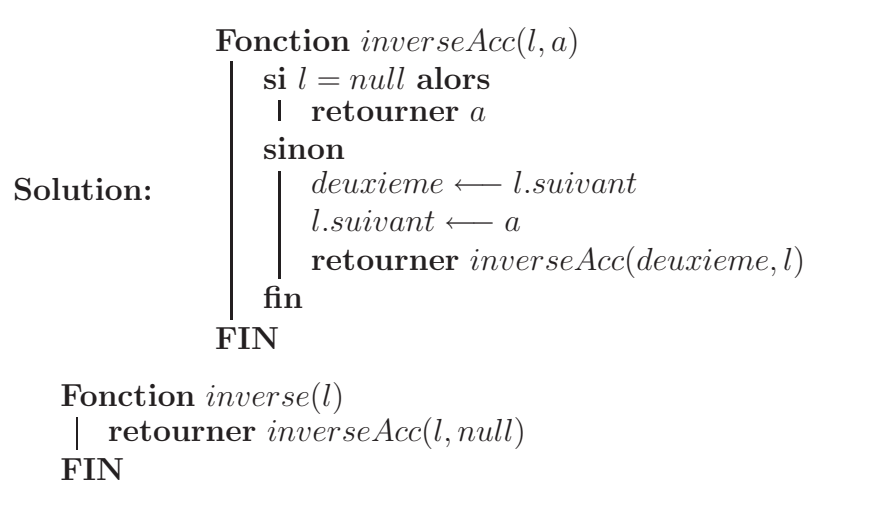

# 2 Arbres binaires (8 points)

1.  $\boxed{2 \text{ points}}$  Ecrire une fonction  $\text{somme}(a)$  retournant la somme des données des noeuds de l'arbre a.

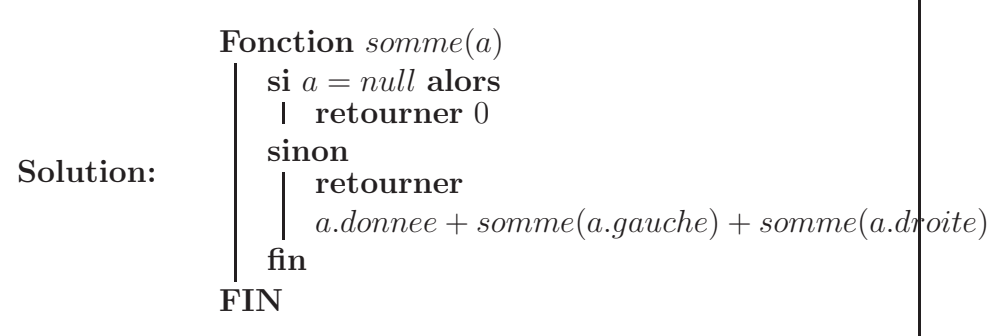

2. 2 points Ecrire une fonction *contient* $(a, x)$  retournant vrai si et seulement si un des noeuds de l'arbre  $a$  contient la donnée  $x$ .

Solution: Fonction  $content(a)$ si  $a = null$  alors retourner faux sinon retourner  $(a.donnee =$ |  $x)$  ∨ contient(a.gauche, x) ∨ contient(a.droite, x) fin FIN

3.  $\lfloor 2 \text{ points} \rfloor$  Ecrire une fonction  $\text{copies} \text{Noeuds}(a)$  retournant une copie de l'arbre a sans les feuilles.

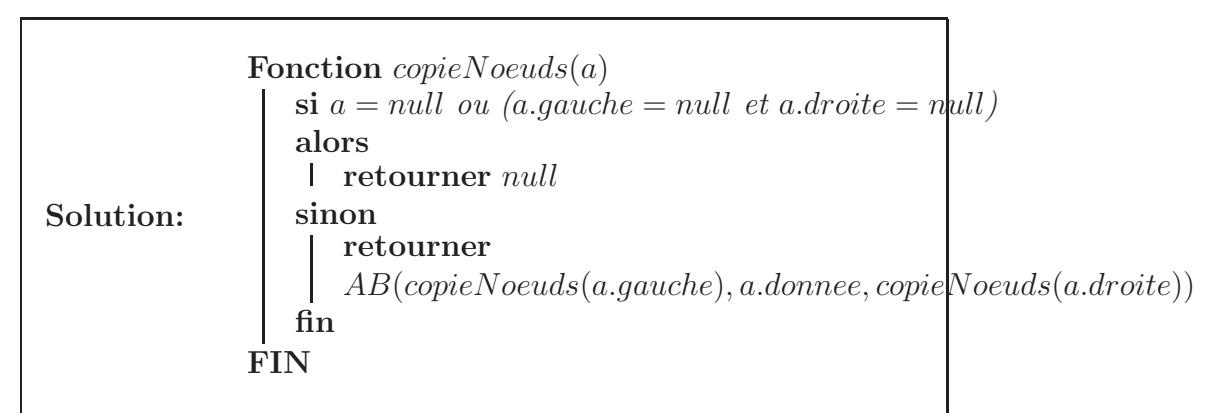

4. 2 points Ecrire une fonction  $enListe(a)$  retournant une liste contenant les données de *a*. Vous créerez pour l'occasion une fonction récursive terminale.

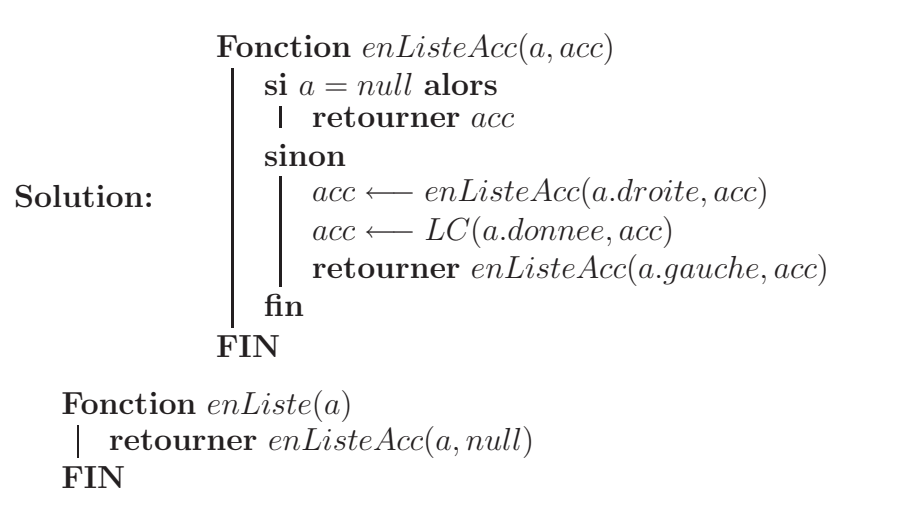

## 3 Arbres (6 points)

1.  $\vert 3 \rangle$  points Ecrire une fonction somme Arbre(a) retournant la somme des donnée de l'arbre a. Vous créerez pour l'occasion une fonction somme $Fils(f)$  mutuellement récursive avec sommeArbre.

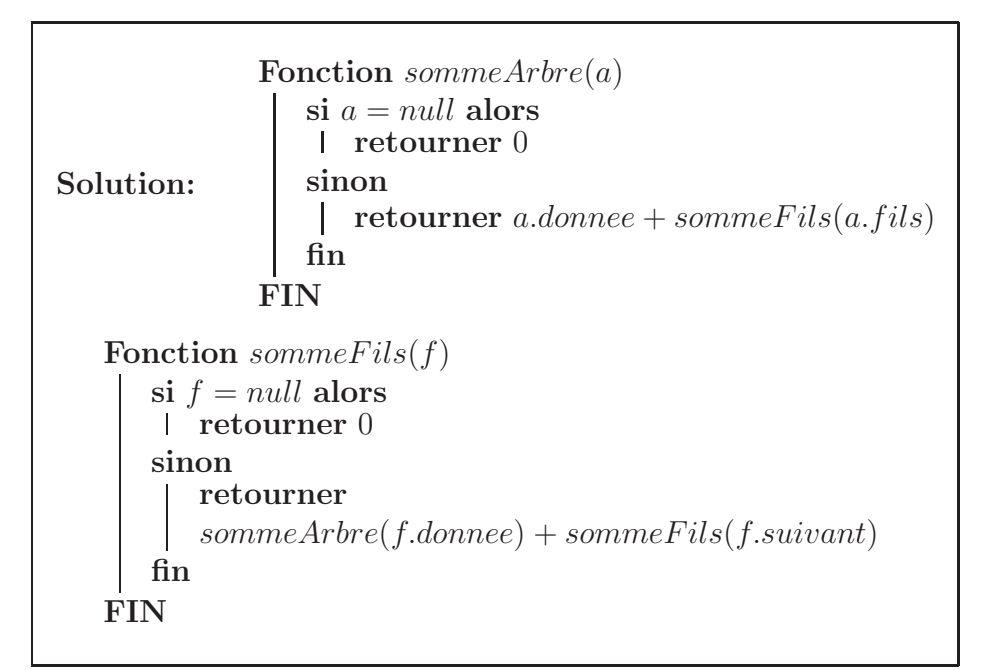

2.  $\vert 3 \rangle$  points Ecrire une fonction  $\mathit{enArbre}(a)$  retournant un arbre contenant les mêmes données et ayant la même structure que l'arbre binaire a.

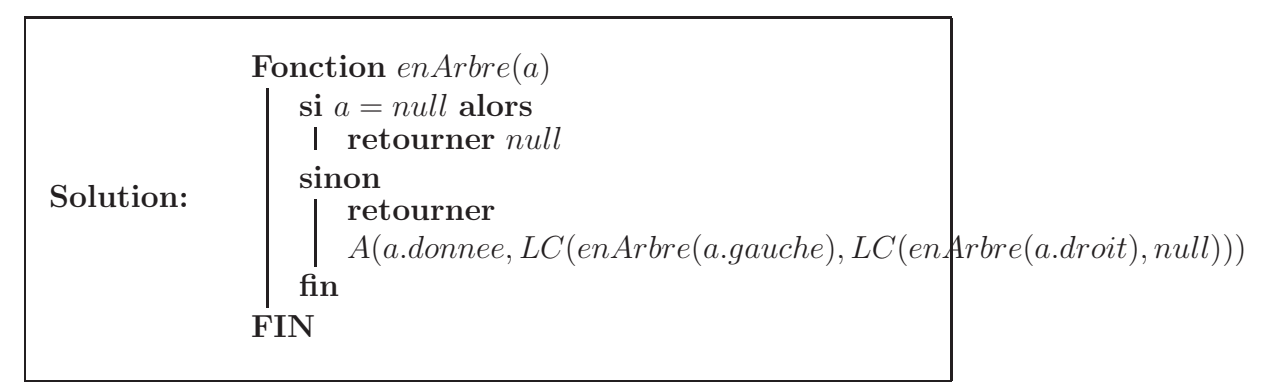

## 4 Notations

De façon générale, on ne se souciera pas des problèmes de libération de la mémoire.

### 4.1 Listes chaînées

Nous gérerons les listes avec une structure de type  $LC$  comportant deux champs *donnee* et *suivant* auxquels on accèdera en utilisant une notation pointée. Si par exemple l est de type  $LC$ , alors l.donnee est la donnée et l.suivant le maillon suivant de la liste. La liste vide sera notée null et le constructeur  $LC(d, s)$  retourne un maillon contenant la donnée d et dont l'adresse du successeur est s.

#### 4.2 Arbres binaires

Nous gérerons les arbres binaires avec une structure de type  $AB$  comportant trois champs donnee, gauche et droite. Si par exemple a est de type  $AB$ , alors a.donnee est la donnée, a.gauche le sous-arbre gauche et  $a.droite$  le sous-arbre droit. L'arbre vide sera notée null et le constructeur  $AB(q, d, dr)$  retourne un noeud contenant la donnée d, ayant q pour sous-arbre gauche et d pour sous-arbre droit.

### 4.3 Arbres

Nous gérerons les arbres avec une structure de type  $A$  comportant deux champs donnee et fils. Si par exemple a est de type A, alors a.donnee est la donnée, a.fils la liste des fils. L'arbre vide sera notée null et le constructeur  $A(d, f)$  retourne un noeud contenant la donnée d et ayant f comme liste de fils.